# **CS112**

## **Review of CS111** Lecture 01

**Spring 2022 - 1443**

**College of Computer Science and Engineering**

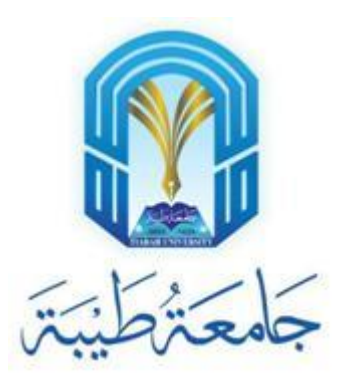

# **Java Characteristics**

- Java is a high-level language
	- It is simple and easy to read and understand
- We use compilers to compile Java codes
	- A compiler takes the program code (source code, e.g., .java file) and converts the source code to a **machine language** module (called an object file, e.g., .class)
- It is platform compatible
	- it works on different operating systems such as Windows, mac, and several Linux distributions
- Java is OO
	- It deals with classes and objects of these classes (we will dig deep on this topic throughout this course!)
- It is perfect for web applications
	- It is supported with network facilities

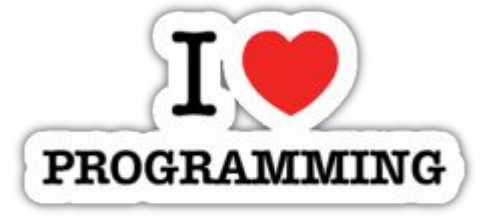

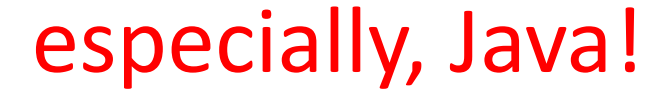

# **Exercise 01 - Primitive Data Types**

- •Give me examples for numeric data types
- •Which data type should we use for the following values:
	- 5.4
	- "Welcome to CS112"
	- 0 and 1
	- $\cdot$  'A'
	- $\cdot$  1,2,3,4,5
	- Name  $\Box$  "Amal", GPA  $\Box$  4.5, SID  $\Box$  378265 ??? Hmm!

#### **IDE**

- Eclipse  $\Box$  You can find a tutorial (file name: setup\_eclipse.ppt) on how to setup the working environment
- Online IDE: [https://www.tutorialspoint.com/compile\\_java\\_online.php](https://eur01.safelinks.protection.outlook.com/?url=https%3A%2F%2Fwww.tutorialspoint.com%2Fcompile_java_online.php&data=04%7C01%7Cfmhharbi%40taibahu.edu.sa%7Cf38bd1d5d6fe4c41bc0c08d8bcdcadbc%7C13a8d02d59f3416a8231b3080e639cad%7C0%7C0%7C637467003271186763%7CUnknown%7CTWFpbGZsb3d8eyJWIjoiMC4wLjAwMDAiLCJQIjoiV2luMzIiLCJBTiI6Ik1haWwiLCJXVCI6Mn0%3D%7C1000&sdata=3DUhIpFKPIATDz%2BiXbzYzHWVI1C7DzjS0ltx4H04VaA%3D&reserved=0)

#### **Scanner Class**

• Scanner class is used when we need to obtain input from user

```
import java.util.Scanner;
public class Ex1 {
    public static void main(String[] args) {
        Scanner input = new Scanner (System.in);System.out.println("What is your name?");
        String name = input.next();
        System.out.println("Your name is " + name);
ι
```
# **If Statement**

- •We use if statements when we need to evaluate conditions in our program
- There are three types:
	- 1. One-way if statement
	- 2. Nested if statements
	- 3. If-else statements

```
import java.util.Scanner;
public class Ex1 {
   public static void main(String[] args) {
        Scanner input = new Scanner (System.in);
        System.out.println("What is your age?");
       int age = input.nextInt();
       if(age >= 18) {
            System.out.println("You are an adult.");
       } else { // else if(age < 18) // if (age < 18)
            System.out.println("You are a teenager.");
        ł
```
#### **Loops**

- •We use loops to execute statement(s) repeatedly for a number of rounds
- Loops can be infinite
- There are three types of loops:
	- For
	- While
	- Do…While

Can you give me an example for each loop type?

## **Methods**

- •A **method is** a block of code which only runs when it is called
- You can pass data, known as parameters, into a **method**
- **•Methods are used** to perform certain actions, and they are also known as functions

## **Arrays**

- •Arrays are used to store several values of the same data type
- Syntax:
	- datatype[] arrayName = new datatype[];
	- There are other ways to declare arrays .. Example?
- •Arrays can have two dimensions
	- Syntax:
		- datatype[][] arrayName = new datatype[rows][columns];
		- Example?